## бланка ответами

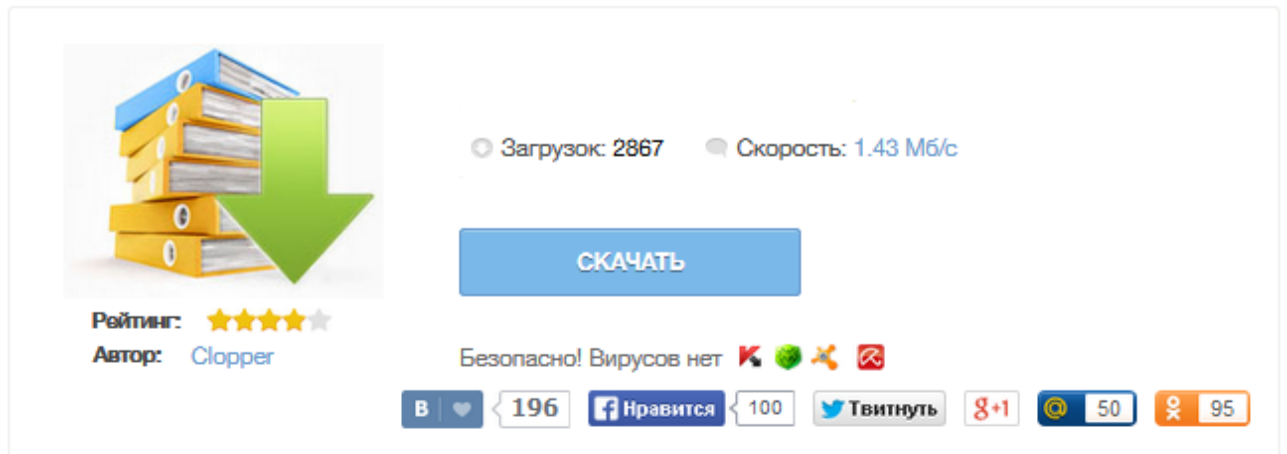

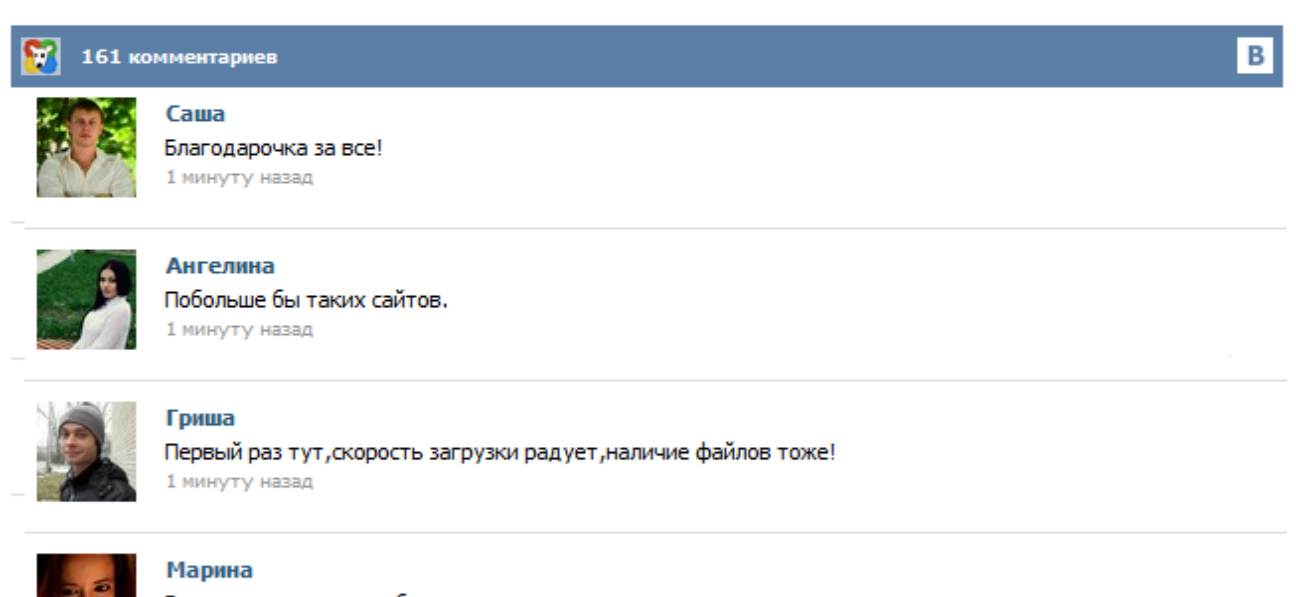

Всем советую, качает быстро. 1 минуту назад

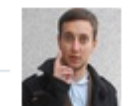

## Леша

не поверил глазам, есть все. спасибки! 1 минуту назад

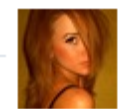

## Оксана

Глупости говорят, что незаменимых не бывает, без этого сайта я бы пропала. 1 минуту назад

Проведение государственной итоговой аттестации обучающихся, освоивших основные образовательные программы основного общего образования с применением АИС «Г(И)А» - 2015 Инструкция по заполнению бланков ответов участников Страниц: 9 Москва 2015 Проведение государственной итоговой аттестации обучающихся, освоивших основные образовательные программы основного общего образования с применением АИС «Г(И)... В целях совершенствования процедуры государственной итоговой аттестации Федеральной службой по надзору в сфере образования и науки внесены изменения в структуру контрольных измерительных материалов (КИМ) и бланк ответов № 1. Бланк регистрации, бланк ответов № 2 и дополнительный бланк ответов № 2 остаются без изменений. В КИМ 2015 года нумерация заданий изменена на сквозную числовую нумерацию, и сокращено количество заданий с выбором ответа из предложенных вариантов. Новый формат бланка ответов к ЕГЭ 2015. Качество высокое. Скачать: blanki-ege-2015.pdf [1.06 Mb] (cкачиваний: 47744) Задать любой вопрос о ЕГЭ, ОГЭ или поступлению в ВУЗы можно здесь. Следить за нашими новостями можно на главной странице Яндекса или паблике Вконтакте. To answer a fill-in-the-blank question: Enter a response in each answer box. Spelling counts, so check your answers before submitting the assignment. Depending on your instructor, capitalization and extra spaces might not matter, but sometimes they do. For chemistry questions, for example, na is not the correct chemical symbol of sodium; you must enter Na. ответы на угадайку. Каждую неделю!✔ MathWorks is hiring worldwide. Search now for MATLAB jobs and Simulink jobs. 18.06.2015 Ольга Пасияк, Советская Белоруссия. Фото: Юрий Мозолевский Проверка тестов по белорусскому и русскому языкам, обществоведению в самом разгаре. Первые результаты будут известны менее чем через 10 дней. Директор РИКЗ Николай Феськов говорит: бланк ответов каждого абитуриента проверяют несколько раз, чтобы не было потом нареканий на сертификаты. Но как проходит эта таинственная процедура? Кто такие верификаторы? И стоит ли доверять заключению компьютера? Splunk for Palo Alto Networks dashboard empty blank I created a test page and placed a code block with iframe that should display Facebook live stream. https://etsynyteam.squarespace.com/test When I was editing the page the facebook content is showing up, but after I save it and view it live it is blank. Here is a screen capture during editing: http